# **innoconv-mintmod Documentation** *Release 0.0.2*

**Innocampus**

**Jun 24, 2020**

## **CONTENTS**

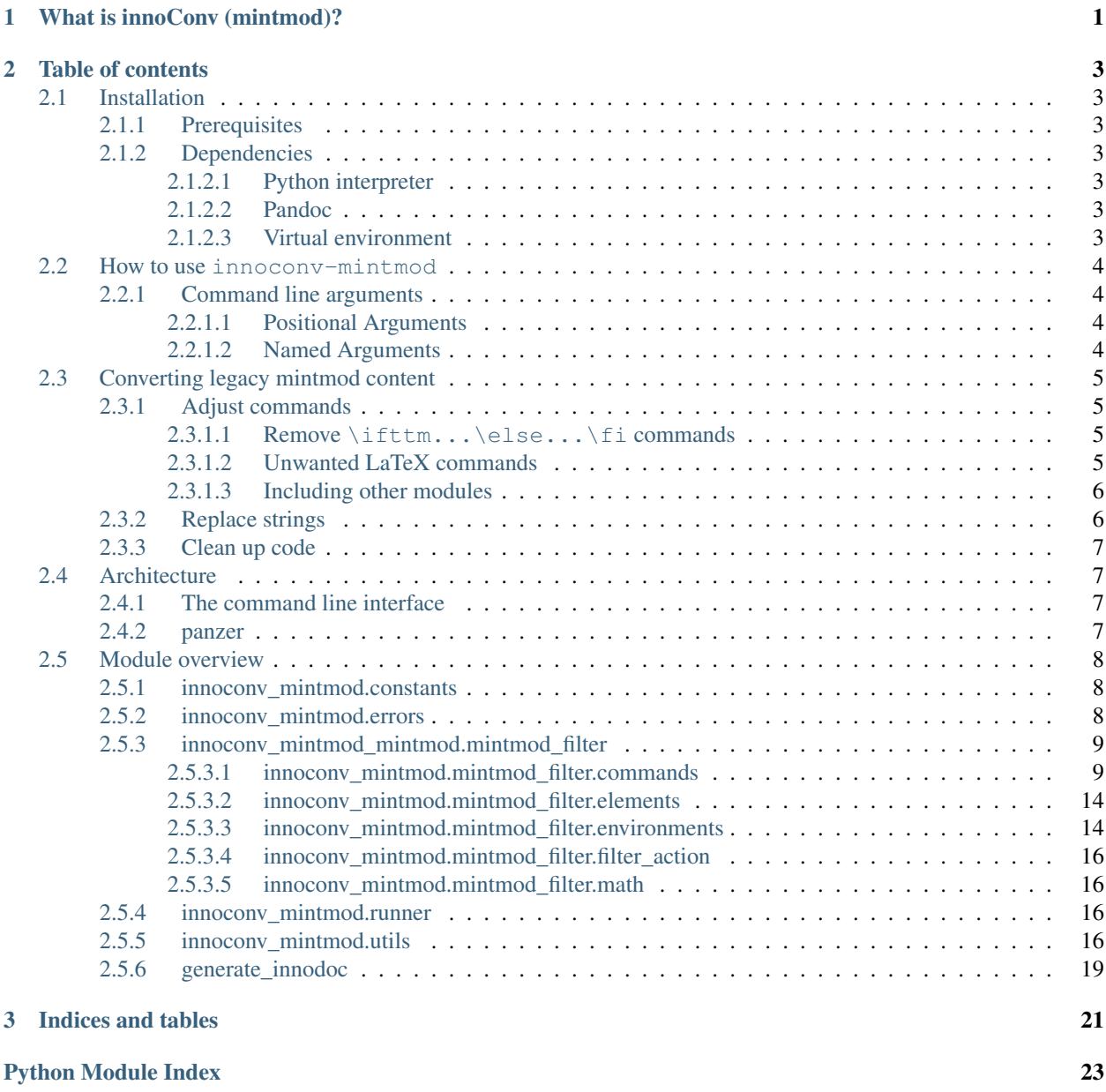

**[Index](#page-28-0)** 25

### **CHAPTER**

## **WHAT IS INNOCONV (MINTMOD)?**

<span id="page-4-1"></span><span id="page-4-0"></span>This package converts mintmod-flavoured LaTeX into Markdown.

It can be seen as a shim for  $\text{minmod.tex}$ .tex and handles important mintmod commands by translating them to regular Pandoc elements.

Technically spoken it's essentially a wrapper to [Pandoc.](https://pandoc.org/)

Read more about innoconv-mintmods *[Architecture](#page-10-1)*.

### **CHAPTER**

**TWO**

## **TABLE OF CONTENTS**

## <span id="page-6-1"></span><span id="page-6-0"></span>**2.1 Installation**

### <span id="page-6-2"></span>**2.1.1 Prerequisites**

innoconv-mintmod is mainly used on Linux machines. It might work on Mac OS, Windows/Cygwin/WSL. You are invited to share experiences in doing so.

### <span id="page-6-3"></span>**2.1.2 Dependencies**

The only dependencies you have to provide yourself is Pandoc and the Python interpreter.

All others can be installed into a [Virtual environment.](https://docs.python.org/3.7/library/venv.html)

#### <span id="page-6-4"></span>**2.1.2.1 Python interpreter**

While other versions of Python might work fine, innoconv-mintmod was tested with Python 3.7. Make sure you have it installed.

#### <span id="page-6-5"></span>**2.1.2.2 Pandoc**

You need to make sure to have a recent version of the pandoc binary available in PATH (Pandoc 2.2.1 at the time of writing). There are [several ways on installing Pandoc.](https://pandoc.org/installing.html)

#### <span id="page-6-6"></span>**2.1.2.3 Virtual environment**

Setup and activate a virtual environment in a location of your choice.

```
$ python3 -m venv venv
$ source venv/bin/activate
```
Install innoconv-mintmod in your virtual environment using pip.

```
$ pip install --process-dependency-links -e git+https://gitlab.tubit.tu-berlin.de/
˓→innodoc/innoconv-mintmod.git#egg=innoconv-mintmod
```
If everything went fine you should now have access to the innoconv-mintmod command.

```
$ innoconv-mintmod
usage: innoconv-mintmod [-h] [-o OUTPUT_DIR_BASE]
                        [-f {latex+raw_tex,markdown}]
                        [-t {html5, json, latex, markdown, asciidoc}] [-1 {de, en}]
                        [-d] [-i] [-r] [-s]
                        source
innoconv-mintmod: error: the following arguments are required: source
```
*Congratulations!*

## <span id="page-7-0"></span>**2.2 How to use innoconv-mintmod**

You can run the converter in your content directory.

**\$** innoconv-mintmod .

This will trigger the conversion for this folder.

### <span id="page-7-1"></span>**2.2.1 Command line arguments**

```
usage: innoconv_mintmod [-h] [-o OUTPUT_DIR_BASE]
                         [-f {latex+raw_tex,markdown}]
                         [-t {html5, json, latex, markdown, asciidoc}] [-l {de, en}]
                         [-d] [-i] [-r] [-g]source
```
#### <span id="page-7-2"></span>**2.2.1.1 Positional Arguments**

source content directory or file

#### <span id="page-7-3"></span>**2.2.1.2 Named Arguments**

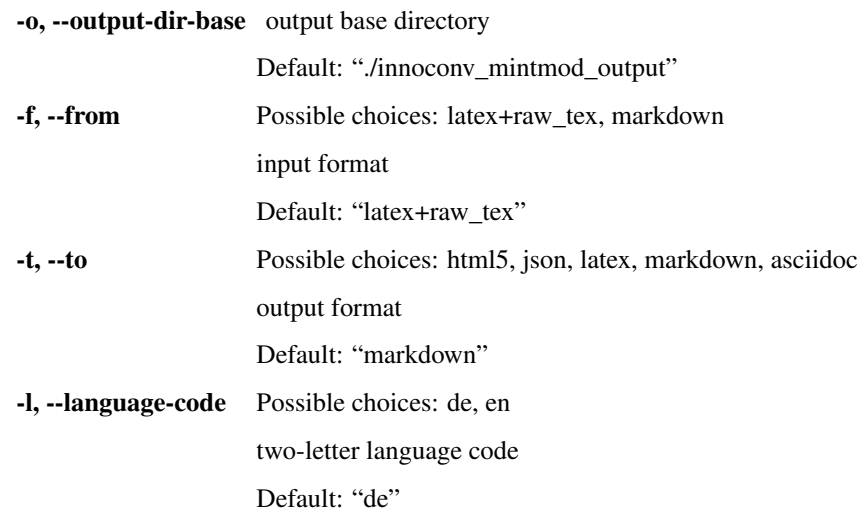

-**d, --debug** debug mode (output HTML and highlight unknown commands) Default: False -i, --ignore-exercises don't show logs for unknown exercise commands/envs Default: False -r, --remove-exercises remove all exercise commands/envs Default: False -g, --generate-innodoc split sections and generate manifest.yaml Default: True

## <span id="page-8-0"></span>**2.3 Converting legacy mintmod content**

In this chapter some findings are documented on how to prepare content so it can be read by the *[innoconv-mintmod](#page-7-0) [command](#page-7-0)*.

Note: It's not a complete list and there might be things missing that need to be done in your specific case.

First of all make sure all content is *UTF-8 encoded*. If not, tools like [iconv](https://www.gnu.org/savannah-checkouts/gnu/libiconv/documentation/libiconv-1.15/iconv.1.html) can be helpful.

#### <span id="page-8-1"></span>**2.3.1 Adjust commands**

There are some mintmod commands Pandoc is not able to parse. You need to manually replace them throughout your project.

#### <span id="page-8-2"></span>**2.3.1.1 Remove \ifttm...\else...\fi commands**

mintmod\_ifttm can get rid of all \ifttm commands.

Usage:

\$ mintmod\_ifttm < file\_in.tex > file\_out.tex

Automate on many files:

```
$ find . -name '*.tex' | xargs -I % sh -c 'mintmod_ifttm < % > %_changed && mv %_
˓→changed %'
```
Warning: The script cares only about \ifttm...\else...\fi with an \else command. There may be occurences of  $\iff$   $\iff$  (without  $\le$  lse). You need to remove them manually!

#### <span id="page-8-3"></span>**2.3.1.2 Unwanted LaTeX commands**

A couple of commands are superflous or doesn't make sense in a web-first content publishing platform like innoDoc. So remove any occurences of the following commands.

• \input{mintmod.tex}

- \input{english.tex}
- \begin{document} \begin{document}
- \MPragma{MathSkip}
- \Mtikzexternalize
- \relax
- $\setminus$  (hyphenation)
- \pagebreak
- \newpage
- \MPrintIndex
- \relax

#### Automate:

```
find . -type f -name '*.tex' -or -name '*.rtex' | xargs perl -i -pe 's/\\input
˓→{mintmod(.tex|)}\w*\n//igs'
```
#### <span id="page-9-0"></span>**2.3.1.3 Including other modules**

Pandoc doesn't understand \IncludeModule. Change these statements to proper LaTeX commands.

\IncludeModule{folder}{file.tex} → \input{folder/file.tex}.

#### <span id="page-9-1"></span>**2.3.2 Replace strings**

There are a couple of special characters you need to replace yourself.

- $\vee$ "a  $\rightarrow$ ä
- $\bullet \ \setminus " \circ \to \ddot{\circ}$
- $\bullet \ \setminus "u \to ü$
- $\vee$ "A  $\rightarrow$  Ä
- $\bullet \quad \backslash \, "0 \rightarrow \ddot{\odot}$
- $\bullet \quad \backslash \text{ "U} \rightarrow \dot{\text{U}}$
- $\backslash$ "s  $\rightarrow$  ß
- $\backslash$ "s  $\rightarrow$  ß
- $\{ \succeq s \} \rightarrow \mathbb{S}$
- $\backslash$ ss ``  $\rightarrow$  ``ß
- $\text{ss} \rightarrow \text{B}$
- $\text{ss}\{\}\rightarrow\text{B}$
- $\succeq$  ss  $\rightarrow$  ß
- $\bullet$  "a  $\rightarrow$  ä
- $\bullet$  " $\circ \rightarrow \circ$
- $\bullet$   $"u \rightarrow \ddot{u}$

•  $"A \rightarrow \ddot{A}$  $\bullet$  " $\circ$   $\rightarrow$   $\circ$ • "U → Ü • " $\rightarrow$  "  $\bullet$   $\rightarrow$   $\rightarrow$   $\prime$  $\bullet$   $\cdot$   $\cdot$   $\cdot$   $\rightarrow$  "  $\bullet$   $\blacksquare$   $\blacksquare$   $\rightarrow$   $\blacksquare$ 

Automate:

find . -type f -name '\*.tex' -or -name '\*.rtex' | xargs sed -i 's/\\"a/ä/g'

### <span id="page-10-0"></span>**2.3.3 Clean up code**

Remove unused files from your project and keep track of your changes using a VCS.

## <span id="page-10-1"></span>**2.4 Architecture**

This section gives an overview of innoconv-mintmods architecture.

### <span id="page-10-2"></span>**2.4.1 The command line interface**

The entry point is the command line tool innoconv-mintmod.

It calls panzer with the correct parameters.

Most of the magic happens in the package [MintmodFilterAction](#page-19-4).

It is implemented as a [Pandoc filter](https://pandoc.org/filters.html) and provides functions to deal with a number of special LaTeX mintmod commands Pandoc would otherwise just ignore.

All special commands are translated into primitives Pandoc knows already. Additionally information is encoded in attributes that are attached to the resulting elements.

The result of the MintmodFilterAction is a regular Pandoc AST that can be further processed by Pandoc output modules, thus be translated to Markdown, LaTeX, HTML and so forth.

The Pandoc JSON output is processed by *[generate\\_innodoc.py](#page-22-0)*. It's implemented as a post-flight panzer script.

#### <span id="page-10-3"></span>**2.4.2 panzer**

[panzer](https://github.com/msprev/panzer) is a small wrapper script around Pandoc. It enriches Pandoc with serveral useful features that just happened to match this projects needs.

First of all it is possible to define profiles (called *styles* in panzer) that can already define parameters on how to run Pandoc.

Furthermore it can manage applied filters, run pre- and postprocessors etc.

You can find its configuration in the sub-directory . panzer.

## <span id="page-11-3"></span><span id="page-11-0"></span>**2.5 Module overview**

### <span id="page-11-1"></span>**2.5.1 innoconv\_mintmod.constants**

Project constants are defined here.

```
innoconv_mintmod.constants.INDEX_LABEL_PREFIX
    Element class for index labels
```
innoconv\_mintmod.constants.**COMMANDS\_IRREGULAR** Math commands with irregular arguments, key=command-name, value=formatstring or value=dict (number of arguments, formatstring)

innoconv\_mintmod.constants.**REGEX\_PATTERNS** Regular expressions

innoconv\_mintmod.constants.**ELEMENT\_CLASSES** Element classes

```
innoconv_mintmod.constants.MINTMOD_SUBJECTS
    Subjects as used in mintmod command \MSetSubject
```

```
innoconv_mintmod.constants.LANGUAGE_CODES
    Supported language codes
```
- innoconv\_mintmod.constants.**DEFAULT\_LANGUAGE\_CODE** Default language code
- innoconv\_mintmod.constants.**DEFAULT\_OUTPUT\_DIR\_BASE** Default innoconv output directory
- innoconv\_mintmod.constants.**DEFAULT\_OUTPUT\_FORMAT** Default innoconv output format
- innoconv\_mintmod.constants.**OUTPUT\_FORMAT\_EXT\_MAP** mapping between output formats and file extensions
- innoconv\_mintmod.constants.**OUTPUT\_FORMAT\_CHOICES** Output format choices
- innoconv\_mintmod.constants.**ROOT\_DIR** project root dir
- innoconv\_mintmod.constants.**PANZER\_SUPPORT\_DIR** panzer support directory

innoconv\_mintmod.constants.**ENCODING** encoding used in this project

### <span id="page-11-2"></span>**2.5.2 innoconv\_mintmod.errors**

Exceptions are defined here.

```
exception innoconv_mintmod.errors.ParseError
    Raised when a mintmod command cannot be parsed.
```
#### <span id="page-12-2"></span><span id="page-12-0"></span>**2.5.3 innoconv\_mintmod\_mintmod.mintmod\_filter**

This module handles mintmod LaTeX commands.

Commands and environments are defined in the classes Commands and Environments.

#### <span id="page-12-1"></span>**2.5.3.1 innoconv\_mintmod.mintmod\_filter.commands**

Handle mintmod LaTeX commands.

Note: Provide a handle\_CMDNAME function for handling CMDNAME command. You need to [slugify](https://github.com/un33k/python-slugify) the command name.

Example: handle\_msection method will receive the command \MSection.

**class** innoconv\_mintmod.mintmod\_filter.commands.**Commands** Handlers for commands are defined here.

Given the command:

**\MSection**{Foo}

The handler method handle\_msection receives the following arguments:

- cmd\_args: ['Foo']
- elem: [panflute.base.Element](http://scorreia.com/software/panflute/code.html#panflute.base.Element)

**handle\_bigskip**(*cmd\_args*, *elem*) Handle \bigskip command.

```
handle_clearpage(cmd_args, elem)
    Handle \clearpage command.
```

```
handle_glqq(cmd_args, elem)
    Handle \glqq command.
```
- **handle\_grqq**(*cmd\_args*, *elem*) Handle \grqq command.
- **handle\_highlight**(*cmd\_args*, *elem*) Handle highlight command.

This seems to be some sort of formatting command. There's no documentation and it does nothing in the mintmod code. We just keep the information here.

```
handle_hspace(cmd_args, elem)
    Handle \hspace and \hspace* command.
```

```
handle_input(cmd_args, elem)
    Handle \input command.
```

```
handle_jhtmlhinweiseingabefunktionen(cmd_args, elem)
    Handle \jHTMLHinweisEingabeFunktionen command.
```

```
handle_jhtmlhinweiseingabefunktionenexp(cmd_args, elem)
    Handle \jHTMLHinweisEingabeFunktionenExp command.
```
**handle\_mblank**(*cmd\_args*, *elem*) Handle \MBlank command.

<span id="page-13-1"></span>**handle\_mcontenttable**(*cmd\_args*, *elem*) Handle \MContentTable command.

**handle\_mcopyrightcollection**(*cmd\_args*, *elem*) Handle \MCopyrightCollection command.

**handle\_mcopyrightlabel**(*cmd\_args*, *elem*) Handle \MCopyrightLabel command.

<span id="page-13-0"></span>**handle\_mdeclaresiteuxid**(*cmd\_args*, *elem*) Handle \MDeclareSiteUXID command.

> The command can occur in an environment that is parsed by a subprocess. In this case there's no last header element. The process can't set the ID because it can't access the doc tree. Instead it replaces the \MDeclareSiteUXID by an element that is found by the parent process using function innoconv. utils.extract\_identifier().

- **handle\_medskip**(*cmd\_args*, *elem*) Handle \medskip command.
- **handle\_mentry**(*cmd\_args*, *elem*) Handle \MEntry command.

This command creates an entry for the index.

- **handle\_mequationitem**(*cmd\_args*, *elem*) Handle \MEquationItem command.
- **handle\_mextlink**(*cmd\_args*, *elem*) Handle \MExtLink command.

This command inserts an external link.

- **handle\_mformelzoomhint**(*cmd\_args*, *elem*) Handle \MFormelZoomHint command.
- **handle\_mglobalchaptertag**(*cmd\_args*, *elem*) Handle \MGlobalChapterTag command.
- **handle\_mglobalconftag**(*cmd\_args*, *elem*) Handle \MGlobalConfTag command.
- **handle\_mglobaldatatag**(*cmd\_args*, *elem*) Handle \MGlobalDataTag command.
- **handle\_mglobalfavotag**(*cmd\_args*, *elem*) Handle \MGlobalFavoTag command.
- **handle\_mgloballocationtag**(*cmd\_args*, *elem*) Handle \MGlobalLocationTag command.
- **handle\_mgloballogintag**(*cmd\_args*, *elem*) Handle \MGlobalLoginTag command.
- **handle\_mgloballogouttag**(*cmd\_args*, *elem*) handle \MGlobalLogoutTag command.
- **handle\_mglobalsearchtag**(*cmd\_args*, *elem*) Handle \MGlobalSearchTag command.
- **handle\_mglobalstart**(*cmd\_args*, *elem*) Handle \MGlobalStart command.

```
handle_mglobalstesttag(cmd_args, elem)
    Handle \MGlobalSTestTag command.
```
**handle\_mgraphics**(*cmd\_args*, *elem*, *add\_desc=True*) Handle \MGraphics.

Embed an image with title.

Example: MGraphics {img.png} { scale=1} {title }

```
handle_mgraphicssolo(cmd_args, elem)
    Handle \MGraphicsSolo.
```
Embed an image without title. Uses filename as image title.

```
handle_mgroupbutton(cmd_args, elem)
    Handle \MGroupButton command
```
**handle\_mindex**(*cmd\_args*, *elem*) Handle \MIndex command.

This command creates an invisible entry for the index.

- **handle\_minputhint**(*cmd\_args*, *elem*) Handle \MInputHint command.
- **handle\_mlabel**(*cmd\_args*, *elem*) Handle \MLabel command.

Will search for the previous header element and update its ID to the ID defined in the command. Otherwise proceed like \MDeclareSiteUXID.

Hides identifier in fake element like ([innoconv\\_mintmod.mintmod\\_filter.commands.](#page-13-0) [Commands.handle\\_mdeclaresiteuxid\(\)](#page-13-0)).

**handle\_mlcheckbox**(*cmd\_args*, *elem*)

```
Handle questions defined by \MLCheckbox command
```

```
handle_mlfunctionquestion(cmd_args, elem)
```
Handle questions defined by \MLFunctionQuestion command

- **handle\_mlintervalquestion**(*cmd\_args*, *elem*) Handle questions defined by \MLIntervalQuestion command
- **handle\_mlparsedquestion**(*cmd\_args*, *elem*) Handle questions defined by \MLParsedQuestion command
- **handle\_mlquestion**(*cmd\_args*, *elem*) Handle questions defined by \MLQuestion command

```
handle_mlsimplifyquestion(cmd_args, elem)
    Handle questions defined by \MLSimplifyQuestion command
```

```
handle_mlspecialquestion(cmd_args, elem)
    Handle questions defined by \MLSpecialquestion command
```

```
handle_mmodstartbox(cmd_args, elem)
    Handle \MModStartBox command.
```
This command displays a table of content for the current chapter. This is handled elswhere and becomes a no-op.

```
handle_mnref(cmd_args, elem)
    Handle \MNRef command.
```
<span id="page-15-0"></span>This command inserts a section link.

- **handle\_modsemph**(*cmd\_args*, *elem*) Handle modsemph command.
- **handle\_modstextbf**(*cmd\_args*, *elem*) Handle modstextbf command.
- **handle\_mpragma**(*cmd\_args*, *elem*) Handle \MPragma command.

This command was used to embed build time flags for mintmod. It becomes a no-op.

```
handle_mprintindex(cmd_args, elem)
    Handle \MPrintIndex command.
```
Index will be printed automatically. It becomes a no-op.

- **handle\_mpullsite**(*cmd\_args*, *elem*) Handle \MPullSite command.
- **handle\_mref**(*cmd\_args*, *elem*) Handle \MRef command.

This command translates to  $\forall$ ref.

- **handle\_msection**(*cmd\_args*, *elem*) Handle \MSection command.
- **handle\_msetpoints**(*cmd\_args*, *elem*) Handle \MSetPoints command.

Remember points for next question.

```
handle_msetsectionid(cmd_args, elem)
    Handle \MSetSectionID command.
```
Will search for the previous header element and update its ID to the ID defined in the command.

```
handle_msetsubject(cmd_args, elem)
    Handle \MSetSubject{} command.
```
Command defines the category.

**handle\_msref**(*cmd\_args*, *elem*) Handle \MSRef command.

This command inserts a fragment-style link.

**handle\_msubject**(*cmd\_args*, *elem*) Handle \MSubject{title} command.

Command defines the document title.

- **handle\_msubsection**(*cmd\_args*, *elem*) Handle \MSubsection
- **handle\_msubsubsection**(*cmd\_args*, *elem*) Handle \MSubsubsection
- **handle\_msubsubsectionx**(*cmd\_args*, *elem*)

Handle \MSubsubsectionx command. Which will generate a level 3 header.

#### **handle\_msubsubsubsectionx**(*cmd\_args*, *elem*)

Handle \MSubsubsubsectionx command. Which will generate a level 4 header.

```
handle_mtikzauto(cmd_args, elem)
    Handle \MTikzAuto command.
```
Create a CodeBlock with TikZ code.

**handle\_mtitle**(*cmd\_args*, *elem*) Handle \MTitle command.

This is an equivalent to \subsubsection

```
handle_mugraphics(cmd_args, elem)
    Handle \MUGraphics.
```
Embed an image with title.

#### **handle\_mugraphicssolo**(*cmd\_args*, *elem*) Handle \MUGraphicsSolo.

Embed an image without title.

**handle\_mvideo**(*cmd\_args*, *elem*) Handle \MVideo.

Just return a Link Element.

**handle\_mwatermarksettings**(*cmd\_args*, *elem*) Handle \MWatermarkSettings command.

**handle\_myoutubevideo**(*cmd\_args*, *elem*) Handle \MYoutubeVideo.

Just return a Link Element.

**handle\_mzahl**(*cmd\_args*, *elem*) Handle \MZahl command.

This is a math command but in fact occurs also in text.

```
handle_mzxyzhltrennzeichen(cmd_args, elem)
    Handle \MZXYZhltrennzeichen command.
```
It is transformed to a \decmarker command and later substituted by MathJax. This is already in math substitions but as it occurs outside of math environments it's defined here too.

#### **handle\_newline**(*cmd\_args*, *elem*) Handle newline command.

**handle\_newpage**(*cmd\_args*, *elem*) Handle \newpage command.

A display related command. It becomes a no-op.

```
handle_noindent(cmd_args, elem)
    Handle \noindent command.
```

```
handle_quad(cmd_args, elem)
    Handle \quad command.
```
- **handle\_smallskip**(*cmd\_args*, *elem*) Handle \smallskip command.
- **handle\_special**(*cmd\_args*, *elem*) Handle \special command.

This command is used to embed HTML in LaTeX source.

<span id="page-17-2"></span>**handle\_vspace**(*cmd\_args*, *elem*) Handle \vspace command.

A display related command. It becomes a no-op.

#### <span id="page-17-0"></span>**2.5.3.2 innoconv\_mintmod.mintmod\_filter.elements**

Convenience functions and classes for creating common elements.

```
class innoconv_mintmod.mintmod_filter.elements.Question
```
Wrapper/Factory class that inherits from pf.Element and will return pf.Code instances, with special classes and attributes, depending on the given mintmod class.

```
static parse_args(cmd_args, *names)
```
Parse exercise arguments.

Receive a list of argument names and a list of values and return a pandoc conformant argument array containing element's arguments. In other words: take a list of arguments and make them named arguments for easier referencing.

```
innoconv_mintmod.mintmod_filter.elements.create_content_box(elem_content,
```
Create a content box.

Convenience function for creating content boxes that only differ by having diffent content and classes.

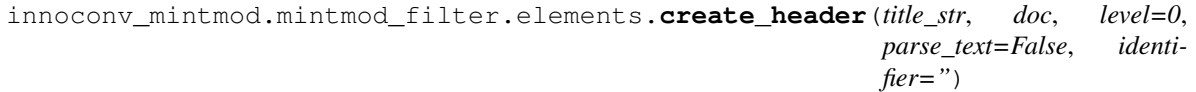

Create a header element.

Because headers need to be referenced by later elements, references to the last found header is remembered.

```
innoconv_mintmod.mintmod_filter.elements.create_image(filename, descr, elem,
                                                           add_descr=True,
                                                           block=True)
```
Create an image element.

#### <span id="page-17-1"></span>**2.5.3.3 innoconv\_mintmod.mintmod\_filter.environments**

Handle mintmod LaTeX environments.

Note: Provide a handle\_ENVNAME function for handling ENVNAME environment. You need to [slugify](https://github.com/un33k/python-slugify) the environment name.

Example: handle\_mxcontent method will receive the \begin{MXContent}...\end{MXContent} environment.

**class** innoconv\_mintmod.mintmod\_filter.environments.**Environments** Handlers for environments are defined here.

Given the environment:

```
\begin{MXContent}{Foo title long}{Foo title}{STD}
   Foo content
\end{MXContent}
```
The handler method handle\_mxcontent receives the following arguments:

*elem\_classes*, *lang*)

- <span id="page-18-0"></span>• elem\_content: 'Foo content'
- cmd\_args: ['Foo title long', 'Foo title', 'STD']
- elem: [panflute.elements.RawBlock](http://scorreia.com/software/panflute/code.html#panflute.elements.RawBlock)
- **handle\_html**(*elem\_content*, *env\_args*, *elem*)

Handle \html environment.

**handle\_itemize**(*elem\_content*, *env\_args*, *elem*)

Handle itemize environments, that were not correctly recognized by pandoc. This e.g. happens if there are \MExerciseItems environments contained in the items.

**handle\_mcontent**(*elem\_content*, *env\_args*, *elem*) Handle \MContent environment.

- **handle\_mcoshzusatz**(*elem\_content*, *env\_args*, *elem*) Handle \MCOSHZusatz environment.
- **handle\_mexample**(*elem\_content*, *env\_args*, *elem*) Handle \MExample command.
- **handle\_mexercise**(*elem\_content*, *env\_args*, *elem*) Handle \MExercise environment.
- **handle\_mexercisecollection**(*elem\_content*, *env\_args*, *elem*) Handle \MExerciseCollection environment.

#### **handle\_mexerciseitems**(*elem\_content*, *env\_args*, *elem*)

Handle \MExerciseitems environments by returning an ordered list containing the \item s defined in the environment. This is needed on top of handle\_itemize as there are also mexerciseitems environments outside itemize environments.

- **handle\_mexercises**(*elem\_content*, *env\_args*, *elem*) Handle \MExercises environment.
- **handle\_mexperiment**(*elem\_content*, *env\_args*, *elem*) Handle \MExperiment environment.
- **handle\_mhint**(*elem\_content*, *env\_args*, *elem*) Handle \MHint command.
- **handle\_minfo**(*elem\_content*, *env\_args*, *elem*) Handle \MInfo environment.
- **handle\_mintro**(*elem\_content*, *env\_args*, *elem*) Handle \MIntro environment.

#### **handle\_mquestiongroup**(*elem\_content*, *env\_args*, *elem*)

Handle \MQuestionGroup environments. That are used to group together exercises, in order to allow synchronous validation. Especially used in checkbox grids. In mintmod, a button is also rendered below the contained exercises in the group. This function just returns a div with a class, in order to leave the validation logic, to client scripts

- **handle\_msectionstart**(*elem\_content*, *env\_args*, *elem*) Handle \MSectionStart environment.
- **handle\_mtest**(*elem\_content*, *env\_args*, *elem*) Handle \MTest environment.
- **handle\_mxcontent**(*elem\_content*, *env\_args*, *elem*) Handle \MXContent environment.
- **handle\_mxinfo**(*elem\_content*, *env\_args*, *elem*) Handle \MXInfo environment.

#### <span id="page-19-5"></span><span id="page-19-0"></span>**2.5.3.4 innoconv\_mintmod.mintmod\_filter.filter\_action**

<span id="page-19-4"></span>Pandoc filter that transforms mintmod commands.

**class** innoconv\_mintmod.mintmod\_filter.filter\_action.**MintmodFilterAction**(*debug=False*) The Pandoc filter is defined in this class.

```
filter(elem, doc)
     Receive document elements.
```
This method receives document elements from Pandoc and delegates handling of simple subtitutions, mintmod commands and environments.

#### Parameters

- **elem** ([panflute.base.Element](http://scorreia.com/software/panflute/code.html#panflute.base.Element)) Element to handle
- **doc** (panflute.elements.Doc) Document

#### <span id="page-19-1"></span>**2.5.3.5 innoconv\_mintmod.mintmod\_filter.math**

Handle mintmod math commands.

```
innoconv_mintmod.mintmod_filter.math.handle_math(elem)
     Handle mintmod text substitutions and some commands with irregular arguments.
```
### <span id="page-19-2"></span>**2.5.4 innoconv\_mintmod.runner**

Runner module

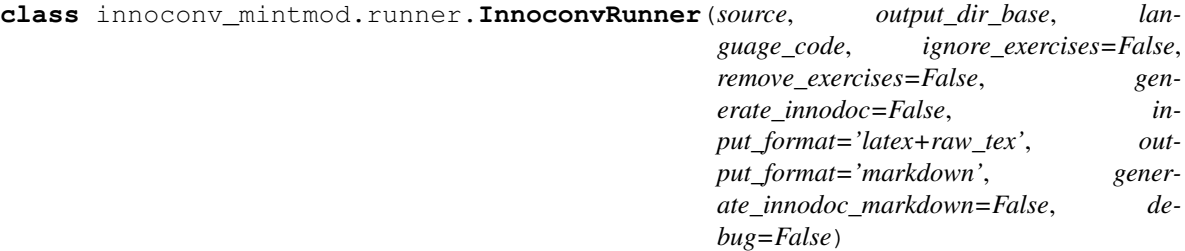

innoConv (mintmod) runner that spawns a panzer instance.

**run**()

Setup paths and options and run the panzer command.

Return type [str](https://docs.python.org/3.7/library/stdtypes.html#str)

Returns output filename

### <span id="page-19-3"></span>**2.5.5 innoconv\_mintmod.utils**

Utility module

innoconv\_mintmod.utils.**block\_wrap**(*elem*, *orig\_elem*)

Wraps an element in a block if necessary.

If the original element was block panflute expects the return value to be also block. In many places we need to detect this and wrap an inline.

#### Parameters

- <span id="page-20-1"></span>• **elem** ([panflute.base.Element](http://scorreia.com/software/panflute/code.html#panflute.base.Element)) – Element to be wrapped
- **orig\_elem** ([panflute.base.Element](http://scorreia.com/software/panflute/code.html#panflute.base.Element)) Original element

Return type [panflute.base.Element](http://scorreia.com/software/panflute/code.html#panflute.base.Element)

Returns elem or elem wrapped in [panflute.elements.Plain](http://scorreia.com/software/panflute/code.html#panflute.elements.Plain)

innoconv\_mintmod.utils.**convert\_simplification\_code**(*code*) Convert binary flags to string flags.

```
innoconv_mintmod.utils.destringify(string)
```
Takes a string and transforms it into list of Str and Space objects.

This function breaks down strings with whitespace. It could be done by calling  $parse\_fragment$  () but doesn't have the overhead involed.

Example

```
>>> destringify('foo bar baz')
[Str(foo), Space, Str(bar), Space, Str(baz)]
```
Parameters [str](https://docs.python.org/3.7/library/stdtypes.html#str)ing  $(str)$  – String to transform

Return type [list](https://docs.python.org/3.7/library/stdtypes.html#list)

Returns list of panflute.Str and panflute.Space

innoconv\_mintmod.utils.**extract\_identifier**(*content*)

Extract identifier from content and remove annotation element.

\MLabel/MDeclareSiteUXID commands that occur within environments are parsed in a child process (e.g. innoconv\_mintmod.mintmod\_filter.commands.handle\_mlabel()). The id attribute can't be set directly as they can't access the whole doc tree. As a workaround they create a fake element and add the identifier.

Parameters content ([list](https://docs.python.org/3.7/library/stdtypes.html#list)) – List of elements

Return type [str](https://docs.python.org/3.7/library/stdtypes.html#str)

Returns identifier (might be None)

```
innoconv_mintmod.utils.get_panzer_bin()
```
Get path of panzer binary.

<span id="page-20-0"></span>innoconv\_mintmod.utils.**get\_remembered**(*doc*, *key*, *keep=False*) Retrieve rememembered element from the document and forget it.

To remember elements use [remember\(\)](#page-21-1).

#### **Parameters**

- **doc** (panflute.elements.Doc) Document where the element is stored
- **key**  $(str)$  $(str)$  $(str)$  Key under which element is stored
- **keep** ([bool](https://docs.python.org/3.7/library/functions.html#bool)) If value should be kept after retrieving (default=False)

Return type [panflute.base.Element](http://scorreia.com/software/panflute/code.html#panflute.base.Element)

Returns The remembered element or *None*

innoconv\_mintmod.utils.**log**(*msg\_string*, *level='INFO'*) Log messages when running as a panzer filter.

#### **Parameters**

- $\text{msg}$  [str](https://docs.python.org/3.7/library/stdtypes.html#str)ing  $(str)$  Message that is logged
- **level** ([str](https://docs.python.org/3.7/library/stdtypes.html#str)) Log level (INFO, WARNING, ERROR OR CRITICAL)

<span id="page-21-2"></span>innoconv\_mintmod.utils.**parse\_cmd**(*text*)

Parse a LaTeX command using regular expressions.

Parses a command like:  $\{box\}$  {bar}{baz}

Parameters **text** ([str](https://docs.python.org/3.7/library/stdtypes.html#str)) - String to parse

Return type [\(str,](https://docs.python.org/3.7/library/stdtypes.html#str) [list\)](https://docs.python.org/3.7/library/stdtypes.html#list)

Returns command name and list of command arguments

<span id="page-21-0"></span>innoconv\_mintmod.utils.**parse\_fragment**(*parse\_string*, *lang*, *as\_doc=False*,

*from\_format='latex+raw\_tex'*)

Parse a source fragment using panzer.

#### **Parameters**

- **parse\_string** ([str](https://docs.python.org/3.7/library/stdtypes.html#str)) Source fragment
- **lang** ([str](https://docs.python.org/3.7/library/stdtypes.html#str)) Language code
- **as doc** ([bool](https://docs.python.org/3.7/library/functions.html#bool)) Return elements as panflute.elements.Doc
- **from format**  $(str)$  $(str)$  $(str)$  Source format

Return type list of panflute.base. Element or panflute.elements. Doc

Returns parsed elements

Raises

- **[OSError](https://docs.python.org/3.7/library/exceptions.html#OSError)** if panzer executable is not found
- **[RuntimeError](https://docs.python.org/3.7/library/exceptions.html#RuntimeError)** if panzer recursion depth is exceeded
- **[RuntimeError](https://docs.python.org/3.7/library/exceptions.html#RuntimeError)** if panzer output could not be parsed

#### innoconv\_mintmod.utils.**parse\_nested\_args**(*to\_parse*)

Parse LaTeX command arguments that can have nested commands. Returns arguments and rest string.

Parses strings like: {bar}{baz{}}rest into [['bar', 'baz{}'], 'rest'].

Parameters **to\_parse** ([str](https://docs.python.org/3.7/library/stdtypes.html#str)) – String to parse

Return type [\(list,](https://docs.python.org/3.7/library/stdtypes.html#list) [str\)](https://docs.python.org/3.7/library/stdtypes.html#str)

Returns parsed arguments and rest string

<span id="page-21-1"></span>innoconv\_mintmod.utils.**remember**(*doc*, *key*, *elem*) Rememember an element in the document for later.

To retrieve remembered elements use  $qet$  remembered().

#### **Parameters**

- doc (panflute.elements.Doc) Document where to store the memory
- **key**  $(str)$  $(str)$  $(str)$  Key under which element is stored
- **elem** ([panflute.base.Element](http://scorreia.com/software/panflute/code.html#panflute.base.Element)) Element to remember

innoconv\_mintmod.utils.**remove\_annotations**(*doc*)

Remove left-over annotation elements from document.

Parameters doc (panflute.elements.Doc) - Document

<span id="page-22-1"></span>innoconv\_mintmod.utils.**remove\_empty\_paragraphs**(*doc*) Remove empty paragraphs from document.

Parameters doc (panflute.elements.Doc) - Document

innoconv\_mintmod.utils.**to\_inline**(*elem*, *classes=[]*, *attributes={}*) Convert any given pandoc element to inline element(s). Some information may be lost.

#### <span id="page-22-0"></span>**2.5.6 generate\_innodoc**

This is the final step to generate innoDoc content from Mintmod input.

- Load pandoc output from single JSON file.
- Generate a section tree from headings.
- Create a mapping between mintmod section IDs and section paths. (a)
- Create a mapping between element IDs and section paths. (b)
- Rewrite all links by using (a) and (b).
- Save individual sections to innoDoc-specific directory structure.
- Generate a manifest.yml.
- Removes single JSON file.

```
class generate_innodoc.CreateMapOfIds(sections)
```
Create a mapping between link IDs and section path.

#### **create**()

Create map.

**class** generate\_innodoc.**CreateMapOfSectionIds**(*sections*) Create mapping between mintmod section id and section path.

## **get\_map**()

Generate section map.

**class** generate\_innodoc.**ExtractSectionTree**(*nodes*, *level*) Generate section tree from a flat document structure.

**create\_section**() Save a section.

### **get\_tree**()

Generate and return tree.

**class** generate\_innodoc.**GenerateInnodoc**(*debug=False*) Main class for generate\_innodoc postflight filter.

**LANGKEY = 'languages'** Languages key in manifest.yml

**main**()

Post-flight script entry point.

**update\_manifest**(*title*, *outdir*) Update manifest.yml file.

If it doesn't exist it will be created.

#### generate\_innodoc.**MAX\_LEVELS = 3**

Max. depth of headers to consider when splitting sections

<span id="page-23-0"></span>**class** generate\_innodoc.**PostprocessLinks**(*sections*, *section\_map*, *id\_map*) Postprocess all links to work with new section structure.

## **process**()

Rewrite links.

**class** generate\_innodoc.**WriteSections**(*sections*, *outdir\_base*, *output\_format*) Write sections to individual files and remove content from TOC tree.

### **PANDOC\_TIMEOUT = 120**

Timeout for pandoc process

#### **write\_sections**()

Write all sections.

### **CHAPTER**

## **THREE**

## **INDICES AND TABLES**

- <span id="page-24-0"></span>• genindex
- modindex
- search

## **PYTHON MODULE INDEX**

### <span id="page-26-0"></span>g

```
generate_innodoc, 19
i
innoconv_mintmod, 1
innoconv_mintmod.constants, 8
innoconv_mintmod.errors, 8
innoconv_mintmod.mintmod_filter, 9
innoconv_mintmod.mintmod_filter.commands,
      9
innoconv_mintmod.mintmod_filter.elements,
      14
innoconv_mintmod.mintmod_filter.environments,
      14
innoconv_mintmod.mintmod_filter.filter_action,
       16
innoconv_mintmod.mintmod_filter.math,
      16
innoconv_mintmod.runner, 16
innoconv_mintmod.utils, 16
```
## **INDEX**

### <span id="page-28-0"></span>B

block\_wrap() (*in module innoconv\_mintmod.utils*), [16](#page-19-5)

## C

- Commands (*class in innoconv\_mintmod.mintmod\_filter.commands*),  $\overline{Q}$
- COMMANDS\_IRREGULAR (*in module innoconv\_mintmod.constants*), [8](#page-11-3)
- convert\_simplification\_code() (*in module innoconv\_mintmod.utils*), [17](#page-20-1)
- create() (*generate\_innodoc.CreateMapOfIds method*), [19](#page-22-1)
- create\_content\_box() (*in module innoconv\_mintmod.mintmod\_filter.elements*), [14](#page-17-2)
- create\_header() (*in module innoconv\_mintmod.mintmod\_filter.elements*), [14](#page-17-2)
- create\_image() (*in module innoconv\_mintmod.mintmod\_filter.elements*), [14](#page-17-2)
- create\_section() (*generate\_innodoc.ExtractSectionTree method*), [19](#page-22-1)
- CreateMapOfIds (*class in generate\_innodoc*), [19](#page-22-1) CreateMapOfSectionIds (*class in generate\_innodoc*), [19](#page-22-1)

## D

DEFAULT\_LANGUAGE\_CODE (*in module innoconv\_mintmod.constants*), [8](#page-11-3) DEFAULT\_OUTPUT\_DIR\_BASE (*in module innoconv\_mintmod.constants*), [8](#page-11-3) DEFAULT\_OUTPUT\_FORMAT (*in module innoconv\_mintmod.constants*), [8](#page-11-3) destringify() (*in module innoconv\_mintmod.utils*), [17](#page-20-1)

## E

```
ELEMENT_CLASSES (in module inno-
```
- *conv\_mintmod.constants*), [8](#page-11-3) ENCODING (*in module innoconv\_mintmod.constants*), [8](#page-11-3)
- Environments (*class in innoconv\_mintmod.mintmod\_filter.environments*),
	- [14](#page-17-2)
- extract\_identifier() (*in module innoconv\_mintmod.utils*), [17](#page-20-1)
- ExtractSectionTree (*class in generate\_innodoc*), [19](#page-22-1)

### F

filter()(innoconv\_mintmod.mintmod\_filter.filter\_action.MintmodFilter *method*), [16](#page-19-5)

## G

generate\_innodoc (*module*), [19](#page-22-1) GenerateInnodoc (*class in generate\_innodoc*), [19](#page-22-1) get\_map() (*generate\_innodoc.CreateMapOfSectionIds method*), [19](#page-22-1) get\_panzer\_bin() (*in module innoconv\_mintmod.utils*), [17](#page-20-1) get\_remembered() (*in module innoconv\_mintmod.utils*), [17](#page-20-1) get\_tree() (*generate\_innodoc.ExtractSectionTree method*), [19](#page-22-1)

## H

- handle\_bigskip() (*innoconv\_mintmod.mintmod\_filter.commands.Commands method*), [9](#page-12-2)
- handle\_clearpage() (*innoconv\_mintmod.mintmod\_filter.commands.Commands method*), [9](#page-12-2)
- handle\_glqq() (*innoconv\_mintmod.mintmod\_filter.commands.Commands method*), [9](#page-12-2)
- handle\_grqq() (*innoconv\_mintmod.mintmod\_filter.commands.Commands method*), [9](#page-12-2)
- handle\_highlight() (*innoconv\_mintmod.mintmod\_filter.commands.Commands method*), [9](#page-12-2)

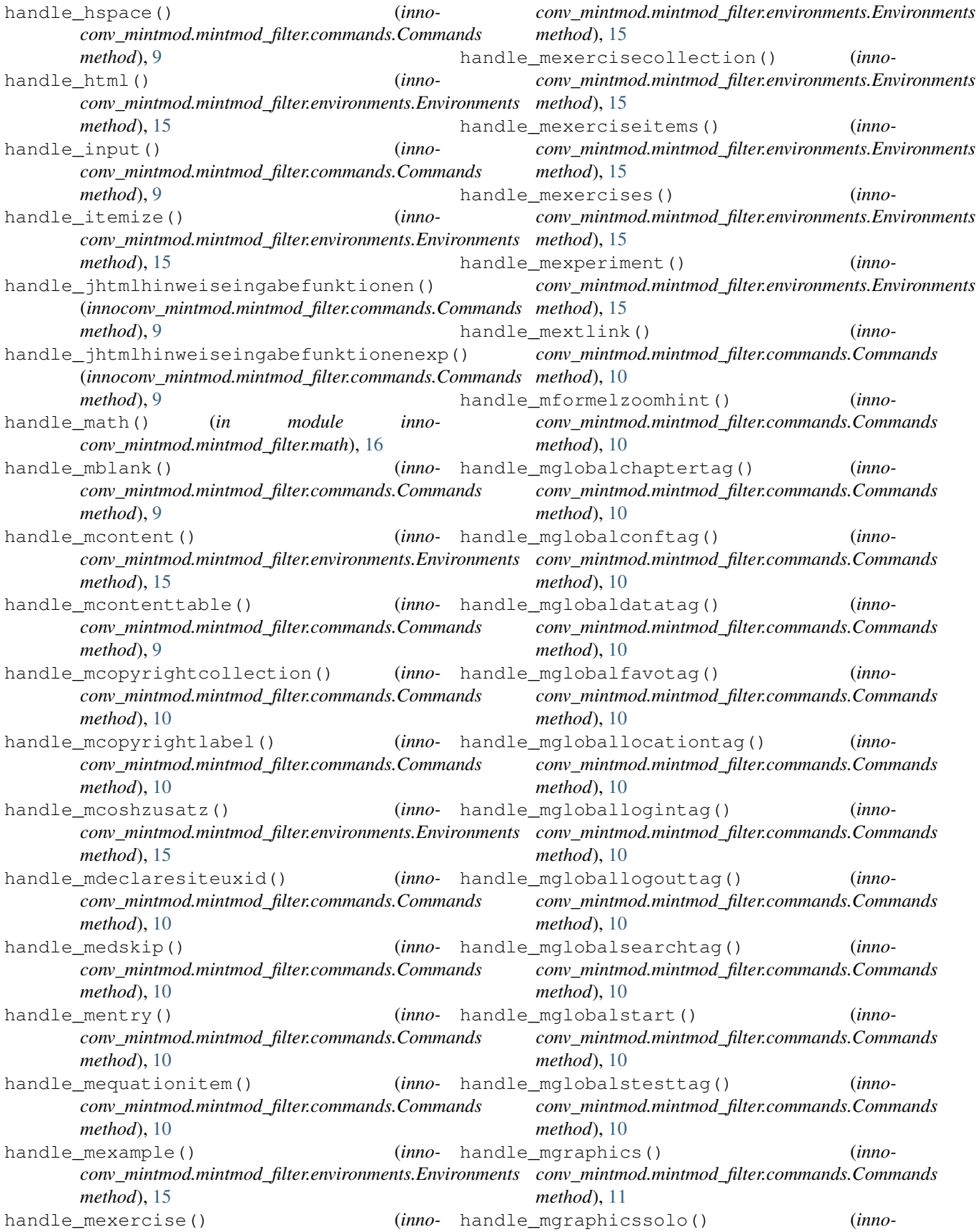

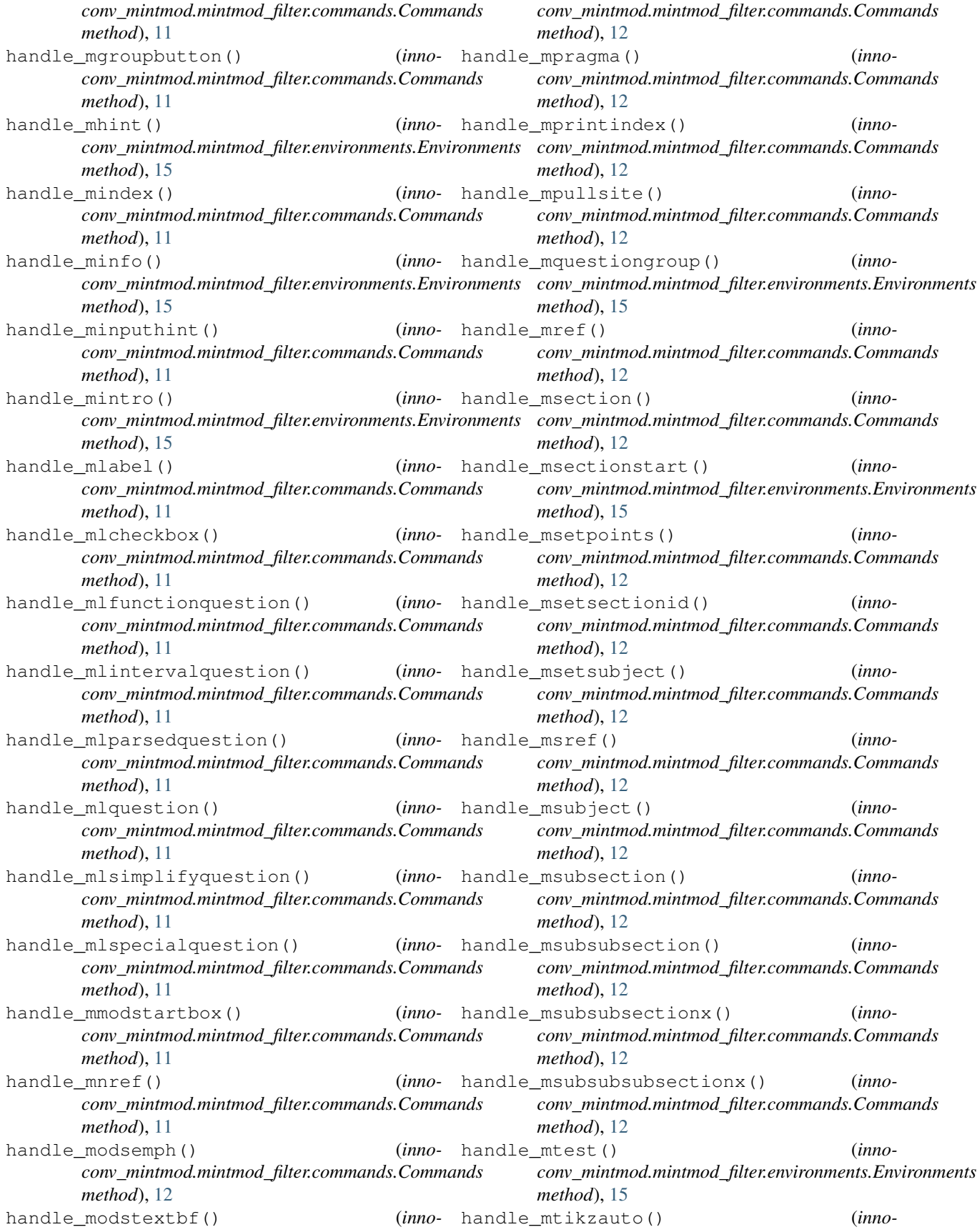

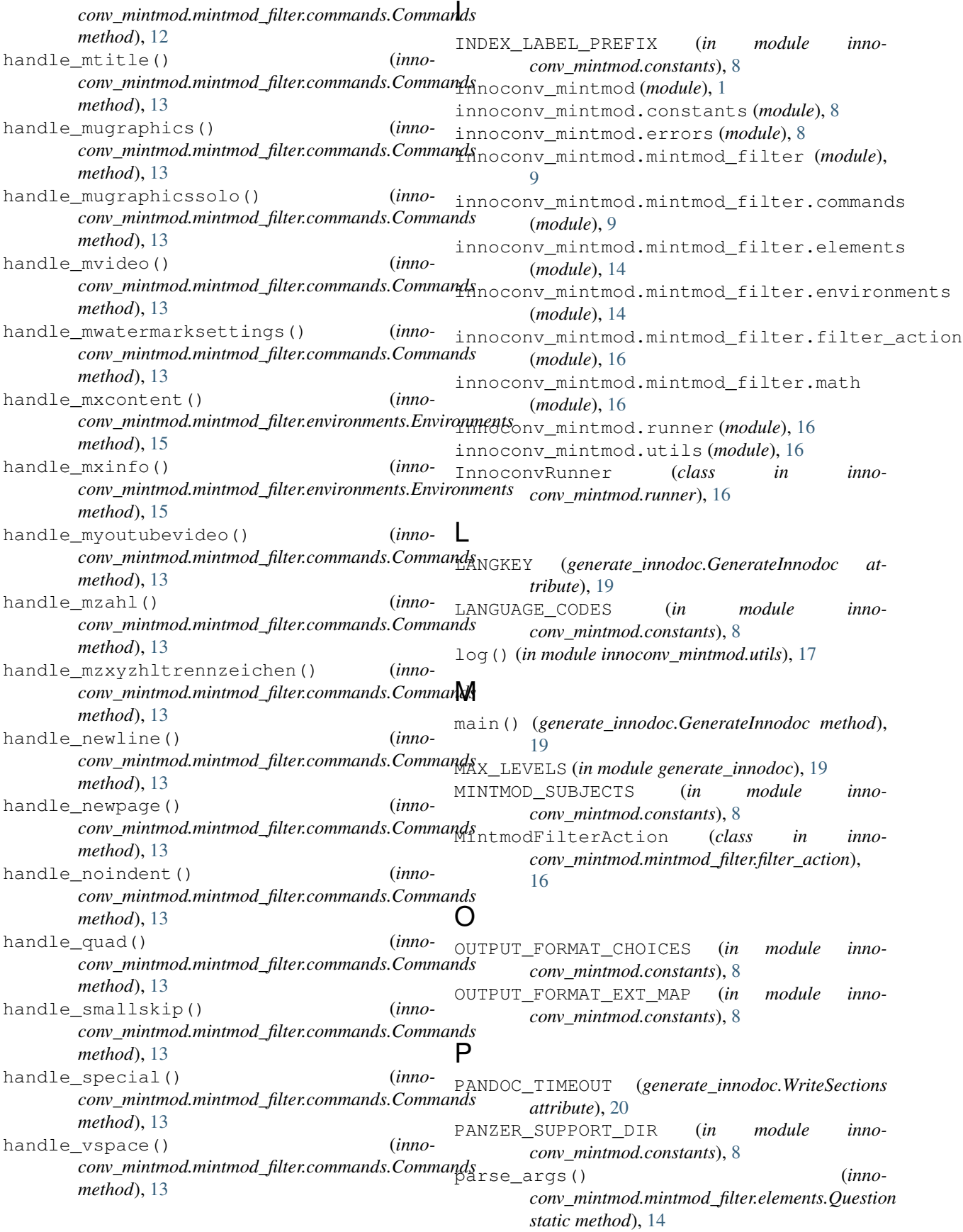

parse\_cmd() (*in module innoconv\_mintmod.utils*), [18](#page-21-2) parse\_fragment() (*in module innoconv\_mintmod.utils*), [18](#page-21-2) parse\_nested\_args() (*in module innoconv\_mintmod.utils*), [18](#page-21-2) ParseError, [8](#page-11-3) PostprocessLinks (*class in generate\_innodoc*), [20](#page-23-0) process() (*generate\_innodoc.PostprocessLinks method*), [20](#page-23-0)

## Q

Question (*class in innoconv\_mintmod.mintmod\_filter.elements*), [14](#page-17-2)

## R

REGEX\_PATTERNS (*in module innoconv\_mintmod.constants*), [8](#page-11-3) remember() (*in module innoconv\_mintmod.utils*), [18](#page-21-2) remove\_annotations() (*in module innoconv\_mintmod.utils*), [18](#page-21-2) remove\_empty\_paragraphs() (*in module innoconv\_mintmod.utils*), [18](#page-21-2) ROOT\_DIR (*in module innoconv\_mintmod.constants*), [8](#page-11-3) run() (*innoconv\_mintmod.runner.InnoconvRunner*

## T

to\_inline() (*in module innoconv\_mintmod.utils*), [19](#page-22-1)

*method*), [16](#page-19-5)

## $\cup$

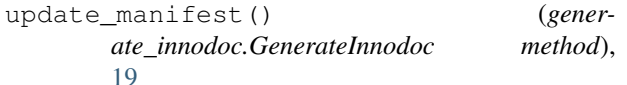

## W

```
write_sections() (gener-
       ate_innodoc.WriteSections method), 20
WriteSections (class in generate_innodoc), 20
```